# **防災情報の伝達と入手**

## 防災情報の伝達

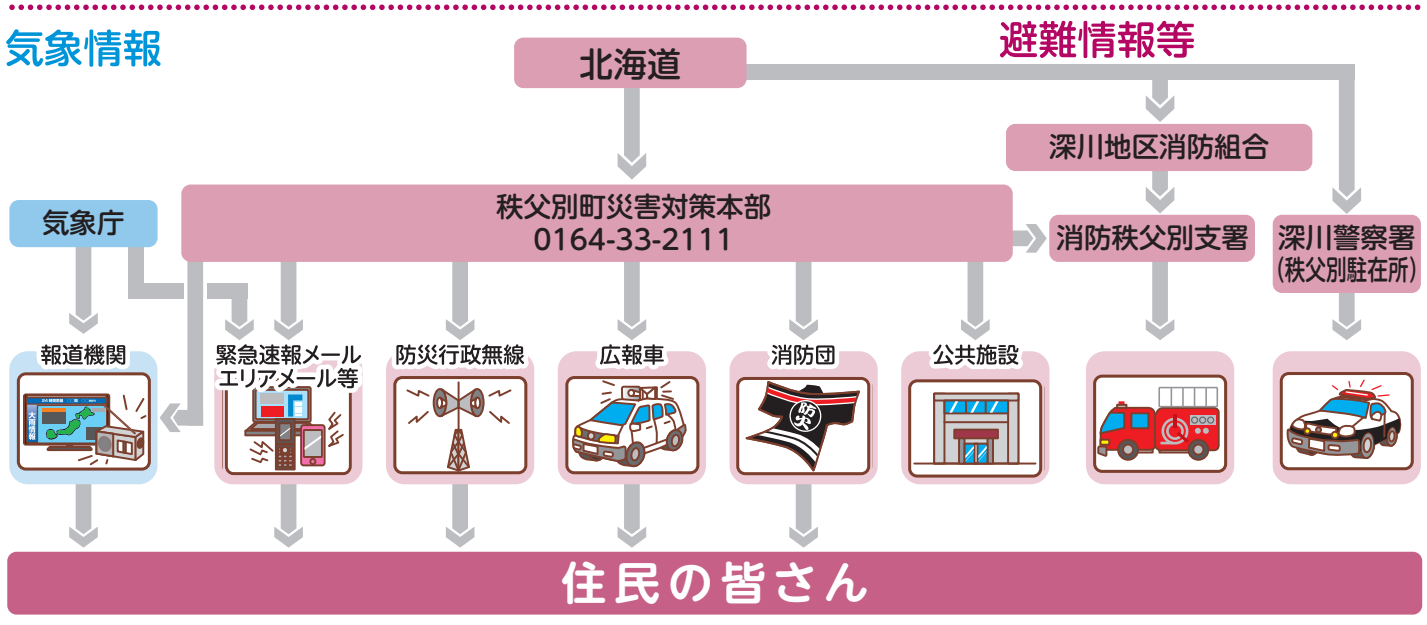

**4**

## 防災情報の入手

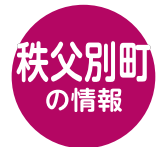

●避難指示などの発令情報 ●避難所開設情報 ●各種災害情報

#### ■秩父別町ホームページ

秩父別町

https://www.town.chippubetsu.hokkaido.jp/

●気象情報・注意報

防災気象情報

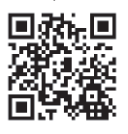

気象 の情報

■ ※ 数 ワインストン しょうかい しょうかい しょうかい しょうかい しょうかい しょうかい しょうかい しょうかい しょうかい しょうかい しょうかい しょうかい しょうかい しょうしょう

活动。<br>回荡说

 $\alpha$ 

●台風・洪水・土砂災害などの

 $\overline{\mathbf{Q}}$ 

■札幌管区気象台ホームページ https://www.jma-net.go.jp/sapporo/

### ■メール配信サービス(防災行政無線メール)

秩父別町では、災害時における緊急放送情報をお知らせ する防災行政無線放送を行っています。放送内容はホー ムページでも確認できるほか、メールを受信できる携帯電 話やパソコンをお持ちの方であればメール配信の利用も 可能ですので、是非ご登録ください。

また、メール配信は、全町放送のお知らせがある場合のみ 行い、地域別放送の配信は行いません。

#### メール配信を希望される方は、

bousai.chippubetsu-town@raiden.ktaiwork.jpへ 空メールを送信してください。

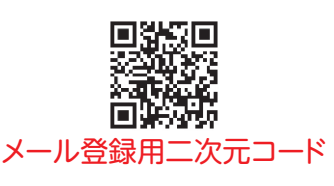

テレビのニュースや天気予報だけでな く、データ放送では、気象情報や防災

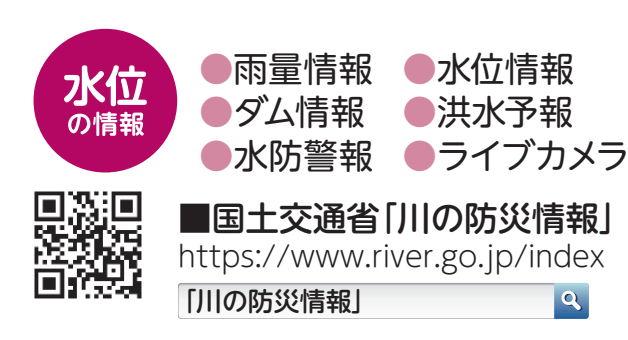

札幌管区気象台

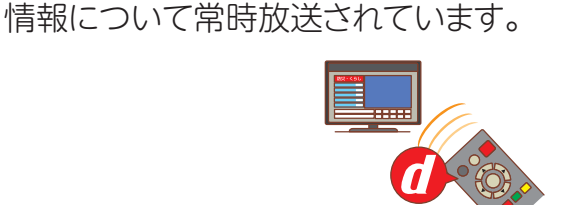